NAME:

COLLABORATOR(S):\_\_\_\_\_\_\_\_\_\_\_\_\_\_\_\_\_\_\_\_\_\_\_\_\_\_

1. What are three guiding principles of the Unix design philosophy?

2. Explain how the following pipeline meets those principles:

**cat sample-db.csv | grep PA | head -5**

3. What are the primary purpose for standard input, output, and error for different programs?

4. Consider the following command line with redirects

**grep PA < sample-db.csv 2> oops > sample-db.PA.csv**

a) What is the output file?

- b) What is the input file?
- C) What is the error file?

5/3/0

5/3/0

5/3/1/0

5/3/0

5. Why is it necessary to have both standard error and standard out, with respect to the Unix design philosophy?

6. For the following command, where does the final output of the head command get written? That is, to what output file does the first 20 lines get written? Explain.

**cat datafile | head -20 2> foo | cat > bar | cat > baz**

7. Consider a situation where you want to include error output on a pipeline. You can do that using a redirect **>**, fill in the redirect below such that standard error is piped to **cat**'s standard input to produce the output below. #>head -3 BAD\_FILENAME | cat BeatArmy.txt – GoNavy.txt Go Navy! head: BAD FILENAME: No such file or directory Beat Army! *(Hint: Note that 2> redirects the file descriptor 2, which is standard error, to a file, but > can also redirect to a file descriptor number by placing an & in front of the descriptor number.* 8. What does the following commands write to the output file **file**? a) **cat < /dev/null > file** b) **cat < file > /dev/null** 3/1/0 3/1/0 3/1/0

## c) **head –c 20 /dev/urandom > file**

 $-$ /25

3/1/0

5/3/0

8/5/1/0

NAME: \_\_\_\_\_\_\_\_\_\_\_\_\_\_\_\_\_\_\_\_\_\_\_\_\_\_

9. Label the permission string below with the user, group, and all.

$$
\frac{1}{\sqrt{\frac{1}{\text{wex}}\text{w} - \text{rw}}}
$$

10. Convert the following permission states into an octet:

a) User: read and write; Group: read; Global: read

3/1/0

b) User: read and execute; Group execute; Global: none

3/1/0

11. Using the man pages (and **trying it yourself!**) describe the resulting action of the following chmod commands:

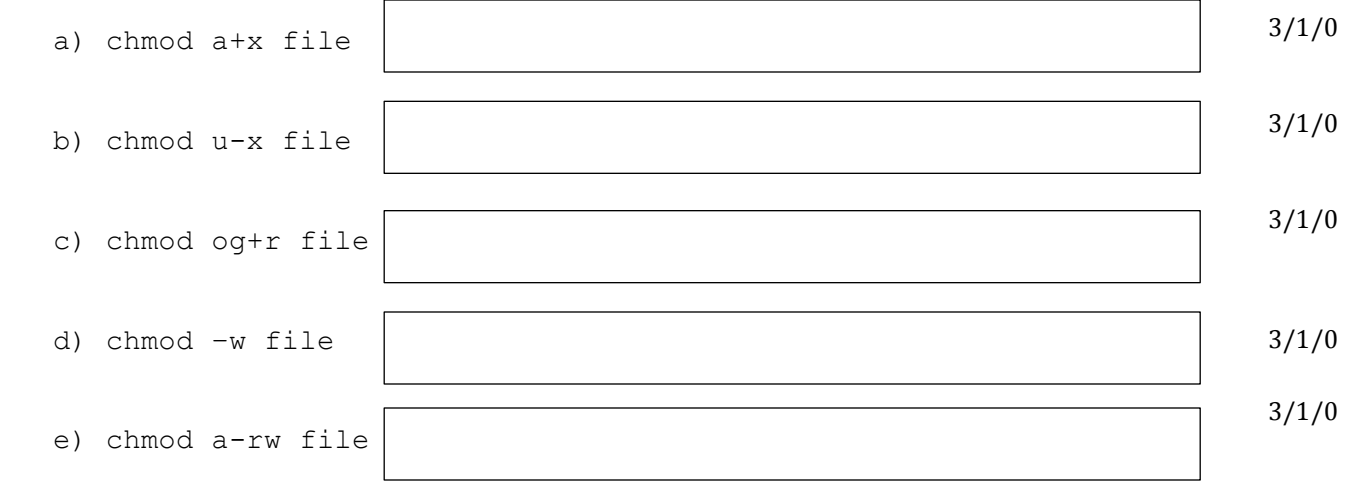

12. Consider a file with the following terminal output:

aviv@saddleback: tmp \$ ls -l a.out -rwxr-x--- 1 aviv scs 13358 Nov 19 08:09 a.out aviv@saddleback: tmp \$ groups scs sudo mids ic221

Is user **aviv** allowed to change the group of **a.out** to **mids**? Explain why or why not?

3/1/0

Is user **aviv** allowed to change the owner to **m189999**? Explain why or why not?

3/1/0

13. Run the ~aviv/bin/ic221-up command and then change into the ~/ic221/hw/02 directory. Change the permissions of the program **runme** such that it can be executed. What is the command you used and what is the output of execution?

command output

14. List the directory **~aviv/ic221-hw/hw02/** where you will find binary called **secret**. Explain how you can still execute this program despite it not having group or global execute permissions.

5/3/1/0

2/0

3/1/0

2/0

4/2/1/0

15. What is the output of executing the secret program described above?

16. In what configuration file are userid's and usernames defined?

17. In what configuration file are groupid's and groupnames defined?

18. What are not all group members listed in the group configuration file?

2/0

19. In which of the configurations files is the users **default group** saved?

2/0

 $_{1/20}$